## **GRETA DU CALVADOS** RÉGION ACADÉMIQUE NORMANDIE

# **Excel avancé : Fonctions SI complexes, fonctions de recherc gestion de liste, tableaux croisés dynamique, macro commande**

#### Métiers et emplois visés :

CALVARDS 333 FORMEZ-VOLLS À DEMAIN

● Secrétaire

académi Normandie

RÉGION ACADÉMIQUE

 $\frac{1}{2}$ 

- Secrétaire administratif.ve
- Secrétaire polyvalent.e ● Assistant.e. administratif.ve
- Assistant.e d'équipe
- Assistant.e. d'entreprise

#### Public concerné :

Demandeur.euse d'emploi Jeune 16-29 ans Salarié.e Individuel.le autre

#### Objectifs de la formation :

- Utiliser les formules conditionnelles complexes et les fonctions de recherche
- Gérer des listes importantes de données
- Construire des tableaux croisés dynamique et les exploiter
- Concevoir des macros commandes en mode assistant

### Contenu de la formation :

- **Les formules de calcul avancées**
	- Les formules conditionnelles imbriquées, opérateurs logiques
	- Les fonctions de recherche H et V, rang, dates, concaténation.
- **Gestion de listes et tableaux croisés dynamiques** 
	- Tableau de données et formulaire
	- Tri des listes de données
	- Filtre des données
	- Statistiques
	- Personnalisation et tableaux croisés dynamiques
	- Filtre du rapport
	- Graphique croisé dynamique
- **Macro commande en mode assistant.**
	- Définition d'une macro-commande
	- Création d'une macro commande.
	- Exécution d'une macro-commande.

### Méthodes et outils pédagogiques :

- Alternance d'apports théoriques et de mise en application
- Suivi individualisé dans l'acquisition des savoirs et savoir-faire

#### Modalités d'enseignement :

Formation partiellement à distance

#### Durée indicative en centre de formation :

28 heures

Editée le 28/01/2021 | Page 1/2

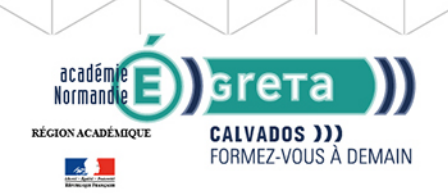

## **GRETA DU CALVADOS** RÉGION ACADÉMIQUE NORMANDIE

## Pré-requis :

● Maîtriser les fonctions essentielles d'Excel

## Modalités d'admission :

- Sur dossier
- Sur entretien
- Sur test

## Niveau d'entrée :

Obligatoire : information non communiquée

#### Niveau de sortie :

sans niveau spécifique

#### Validations :

- Attestation de compétences
- Certification TOSA.

## Financement :

CPF Financement individuel Plan de développement des compétences

## Éligible au CPF

Code CPF : 164617

#### Tarif de référence : 18€/heure

### Lieu(x) de formation :

Lisieux

### Renseignements et inscriptions

Nom du contact : Muriel MATHIEU-TANNER Téléphone : 02 31 32 34 93 Courriel : greta.lisieux@ac-caen.fr

Editée le 28/01/2021 | Page 2/2